#### **CSE 403: Software Engineering, Fall 2016**

**[courses.cs.washington.edu/courses/cse403/16au/](http://courses.cs.washington.edu/courses/cse403/16au/)**

# **System Testing**

**Emina Torlak [emina@cs.washington.edu](mailto:emina@cs.washington.edu)**

#### **Outline**

- Recap: system testing
- Integration testing
- Performance testing

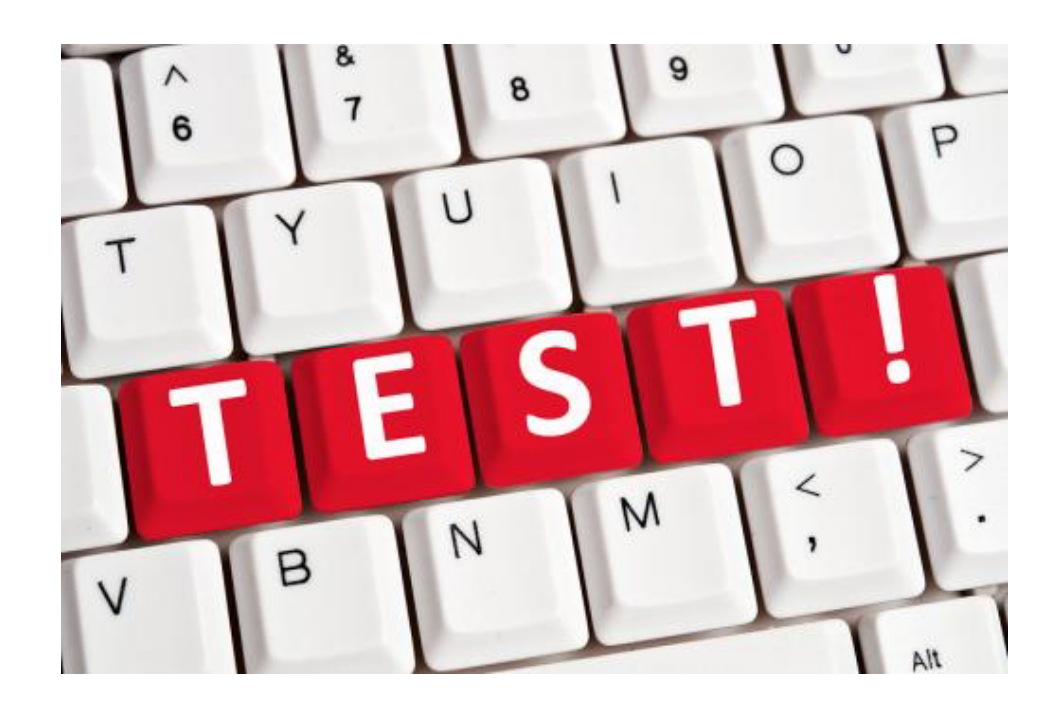

# **recall the system testing**

#### **System testing**

- **• System testing**: tests the behavior of a system as a whole, with respect to scenarios and requirements
	- Functional testing, integration testing
	- Load, stress, performance testing
	- Acceptance, usability, installation, beta testing

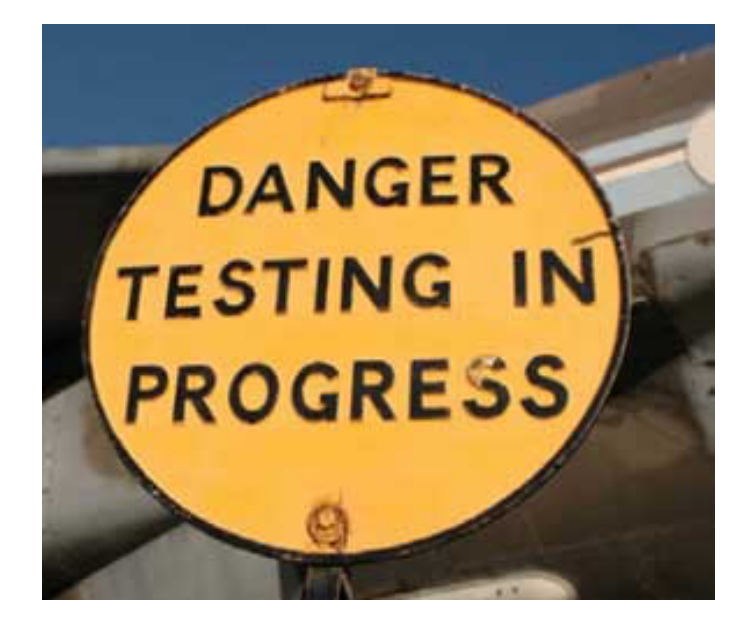

#### **System testing**

- **• System testing**: tests the behavior of a system as a whole, with respect to scenarios and requirements
	- Functional testing, integration testing
	- Load, stress, performance testing
	- Acceptance, usability, installation, beta testing

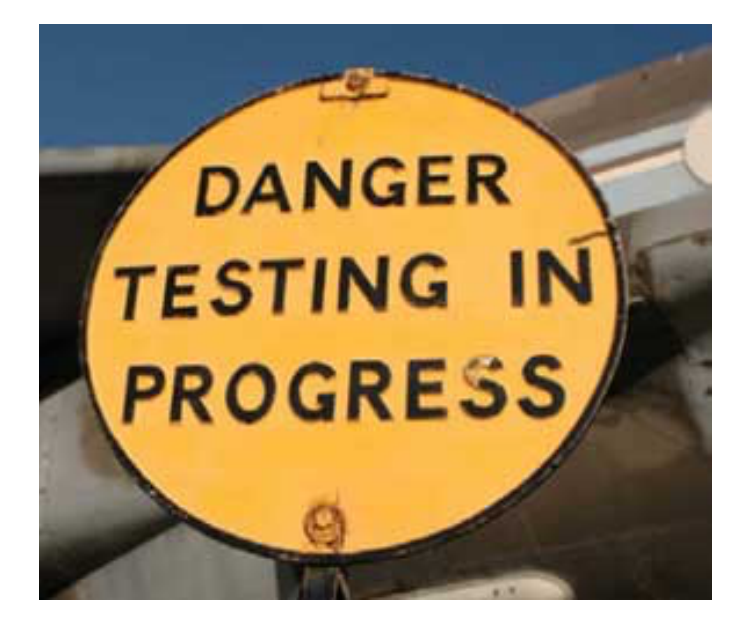

## **integration testing**

#### **Integration testing**

- **Integration testing:** checking software quality by testing two or more dependent software modules as a group or a (sub)system.
- Challenges same as in unit testing, plus:
	- Combined units can fail in more places and in more complicated ways.
	- How to test a partial system where not all parts exist?
	- How to "rig" the behavior of unit A so as to produce a given behavior from unit B?

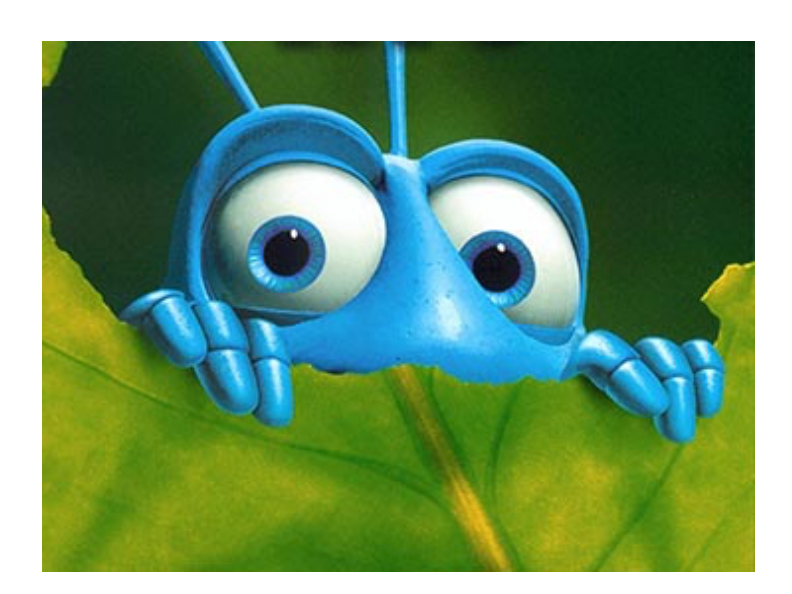

#### **Stubs: a way to test a partial system**

- **Stub:** A controllable replacement for an existing software unit to which your code under test has a dependency.
- Useful for simulating difficult-to-control elements:
	- network / internet
	- time/date-sensitive code
	- database, files, io, threads, memory
	- brittle legacy code /systems

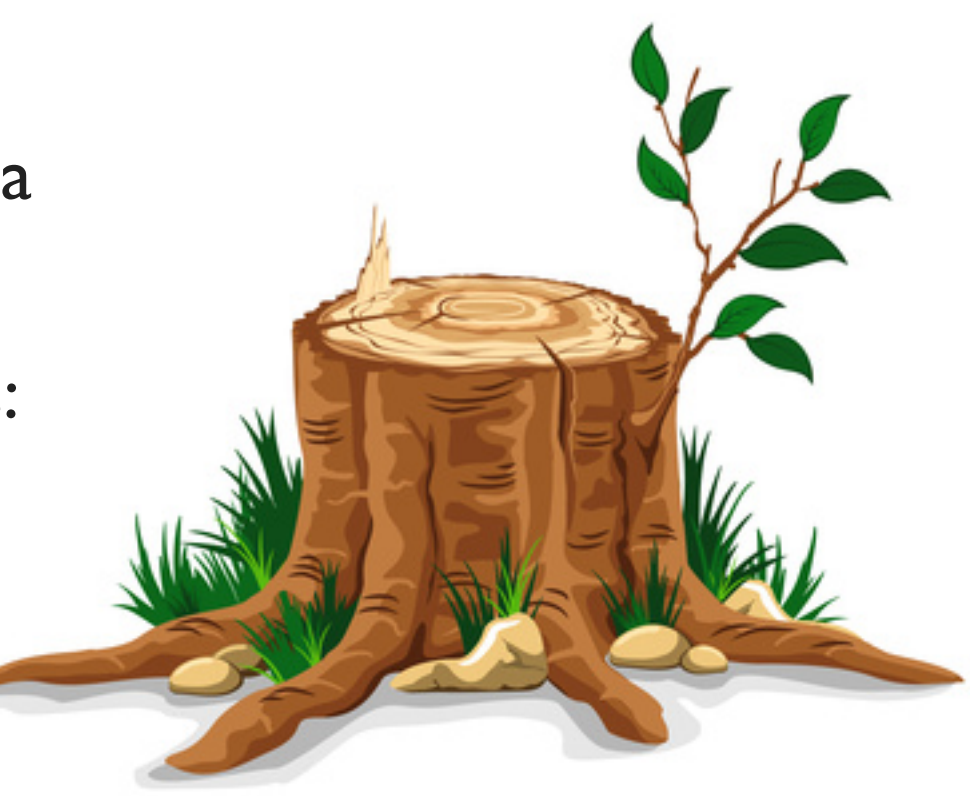

## **Testing with stubs (1/3)**

- Identify the external dependency.
	- This is either a resource or a class/object.
	- If it isn't an object, wrap it up into one.
	- (Suppose that Class A depends on Class B.)

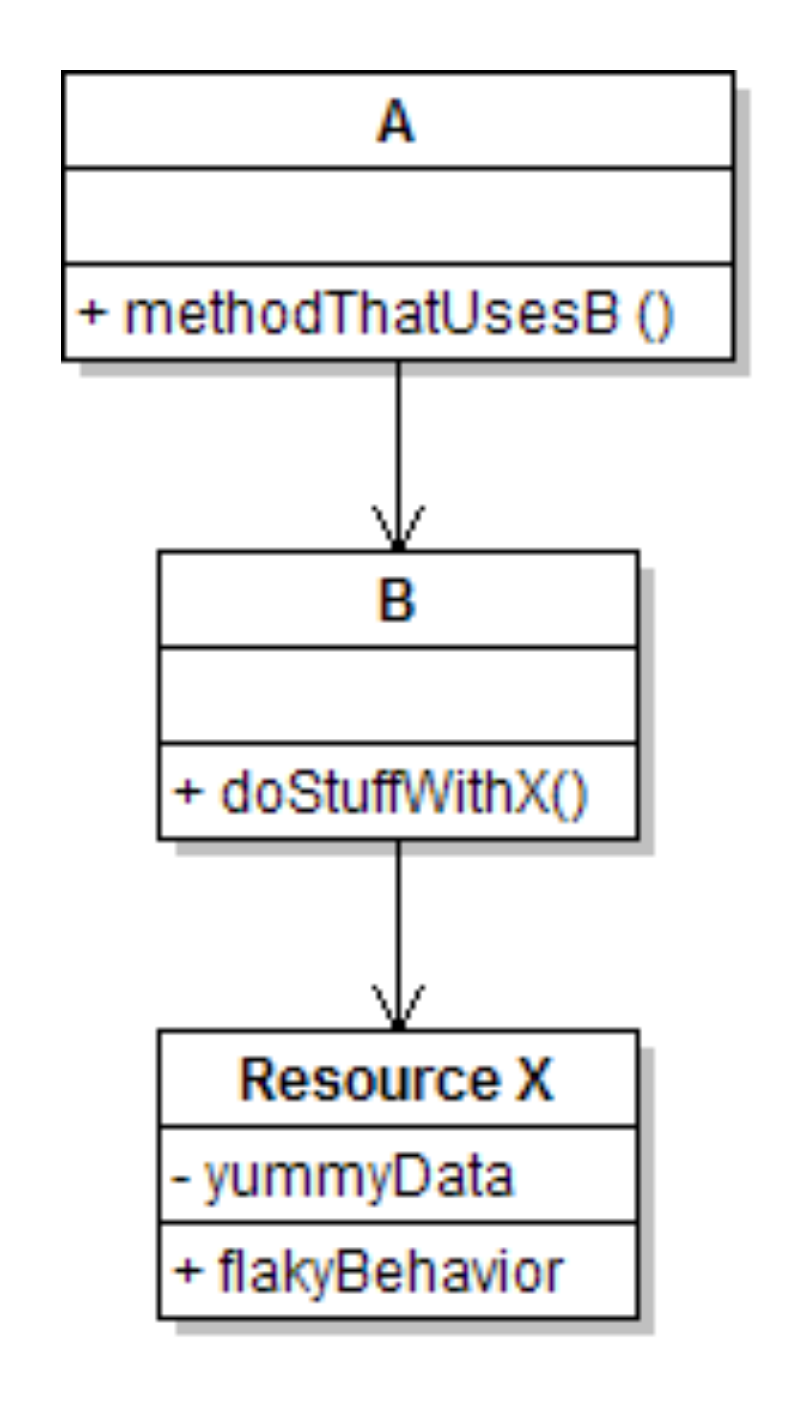

## **Testing with stubs (2/3)**

- Extract the core functionality of the object into an interface.
	- Create an InterfaceB based on B
	- Change all of A's code to work with type InterfaceB, not B

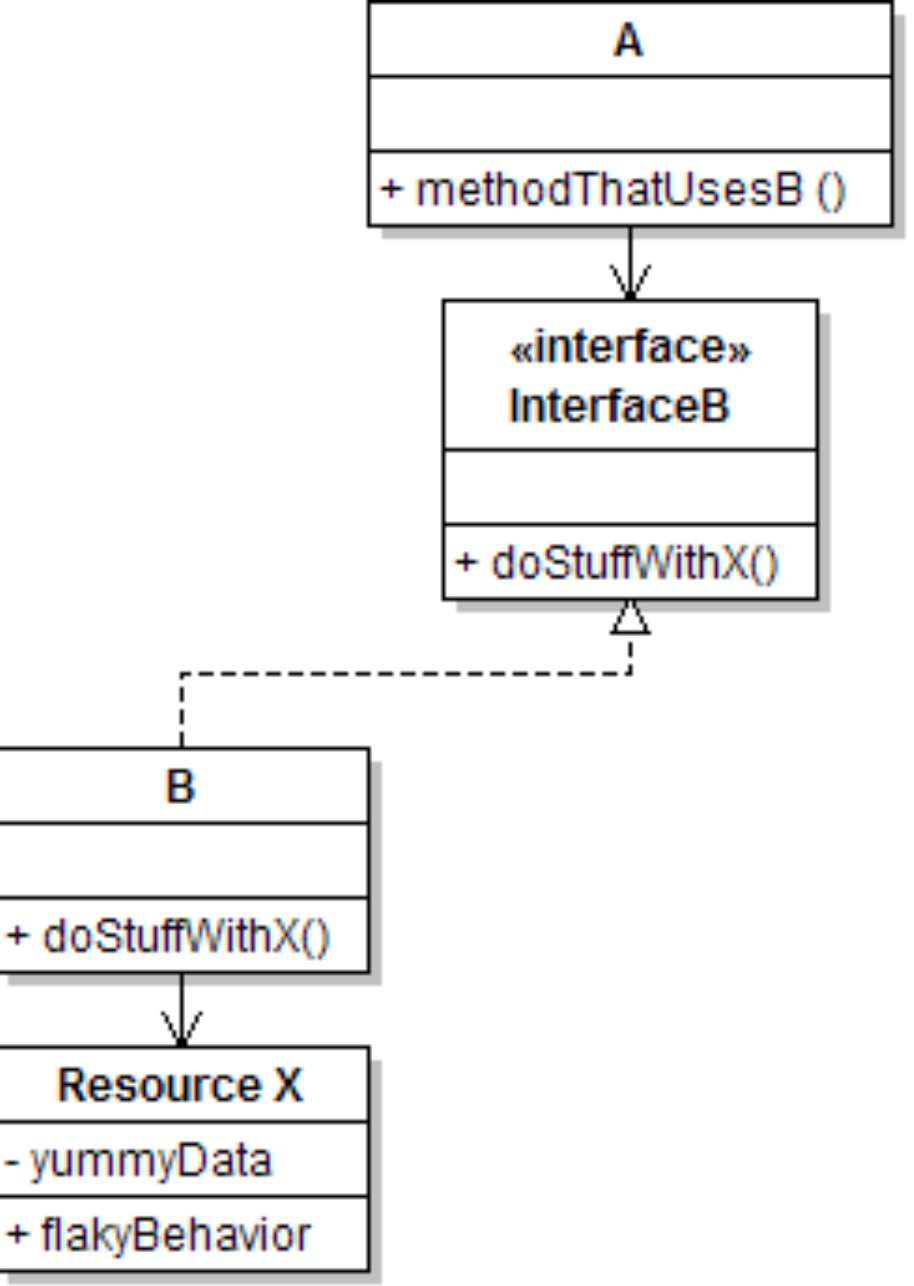

#### **Testing with stubs (3/3)**

- Write a second "stub" class that also implements the interface, but returns predetermined fake data.
	- Now A's dependency on B is abstracted away and can be tested easily.
	- Can focus on how well A integrates with B's external behavior.

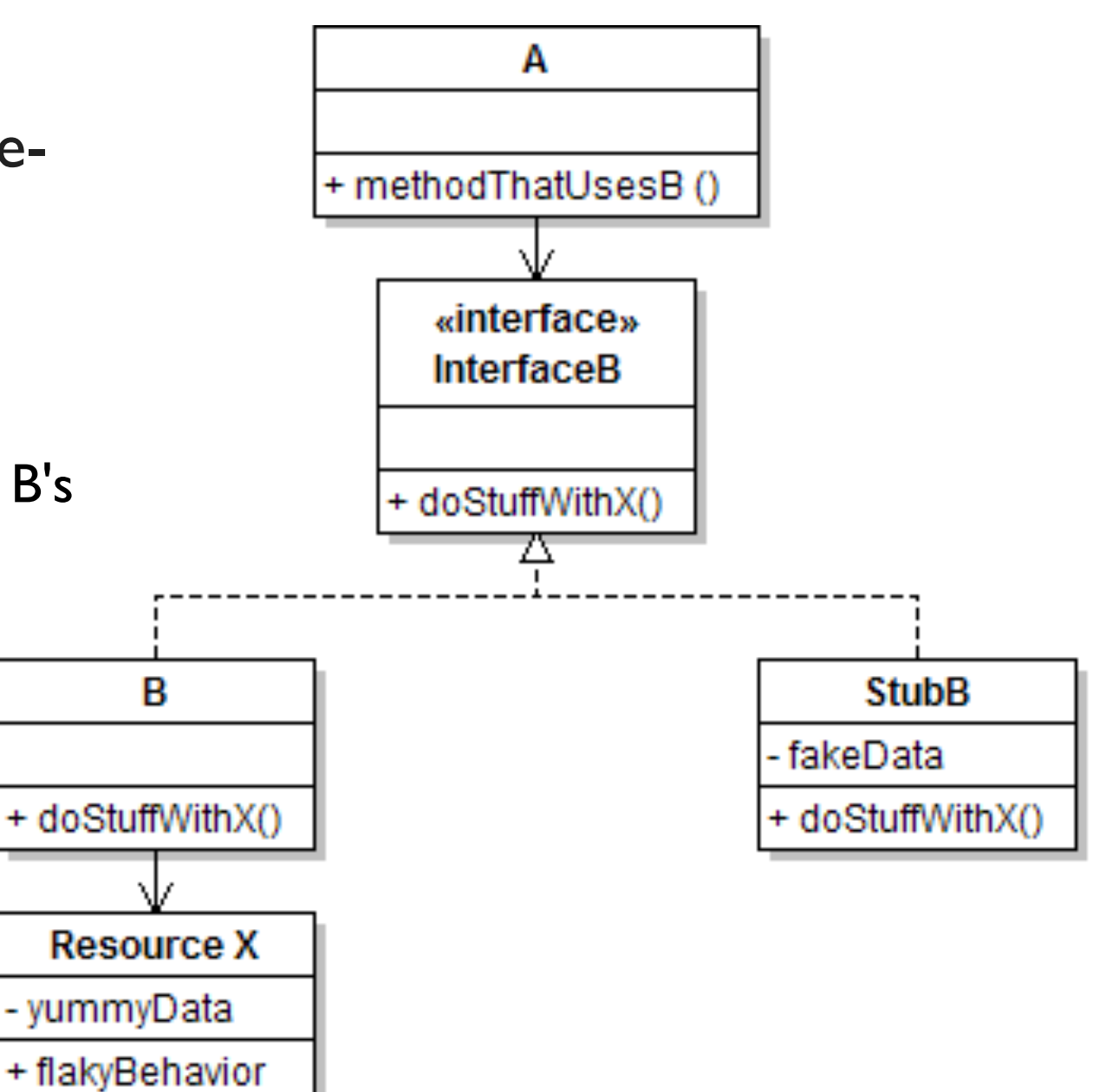

#### **Where to inject stubs?**

- S**eams**: places to inject the stub so Class A will talk to it.
	- at construction (not ideal)
		- A aardvark =  $new$  A( $new$  StubB( $)$ );
	- through a getter/setter method (better)

A apple =  $new A(...);$ 

aardvark.setResource(**new** StubB());

- just before usage, as a parameter (also better) aardvark.methodThatUsesB(**new** StubB());
- You should not have to change A's code everywhere (beyond using your interface) in order to use your Stub B. (a "testable design")

#### **Mock objects: a way to test interactions**

- **Mock object**: A fake object that decides whether a unit test has passed or failed by watching interactions between objects.
- Useful for **interaction** testing, as opposed to **state** testing

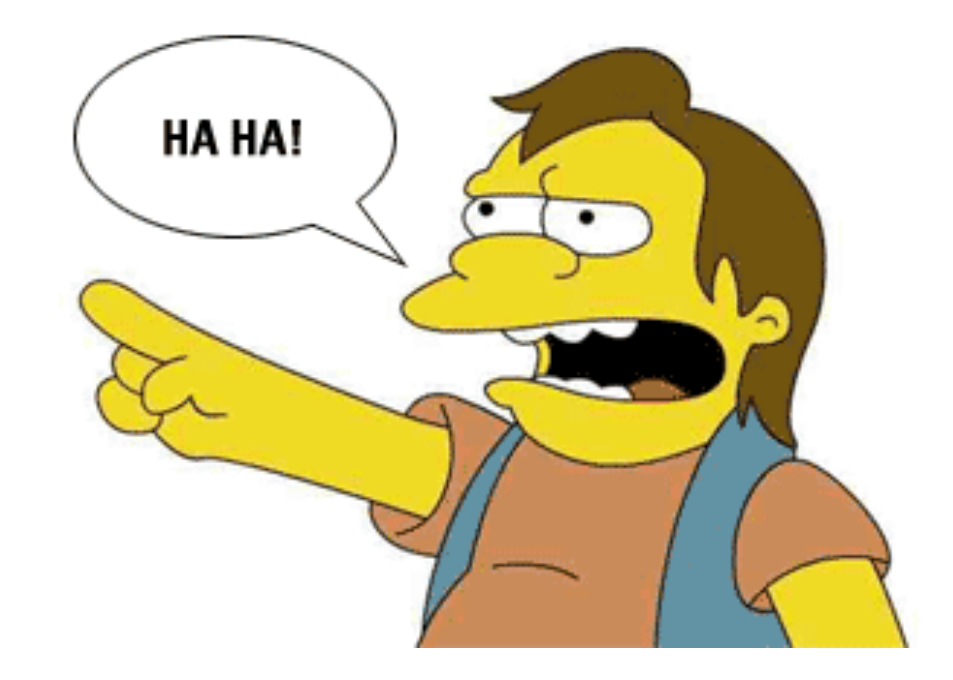

#### **Stubs vs mocks**

- A **stub** (B) gives out data that goes to the object/class under test (A).
	- The unit test directly asserts against A, to make sure it gives the right result when fed B's data.

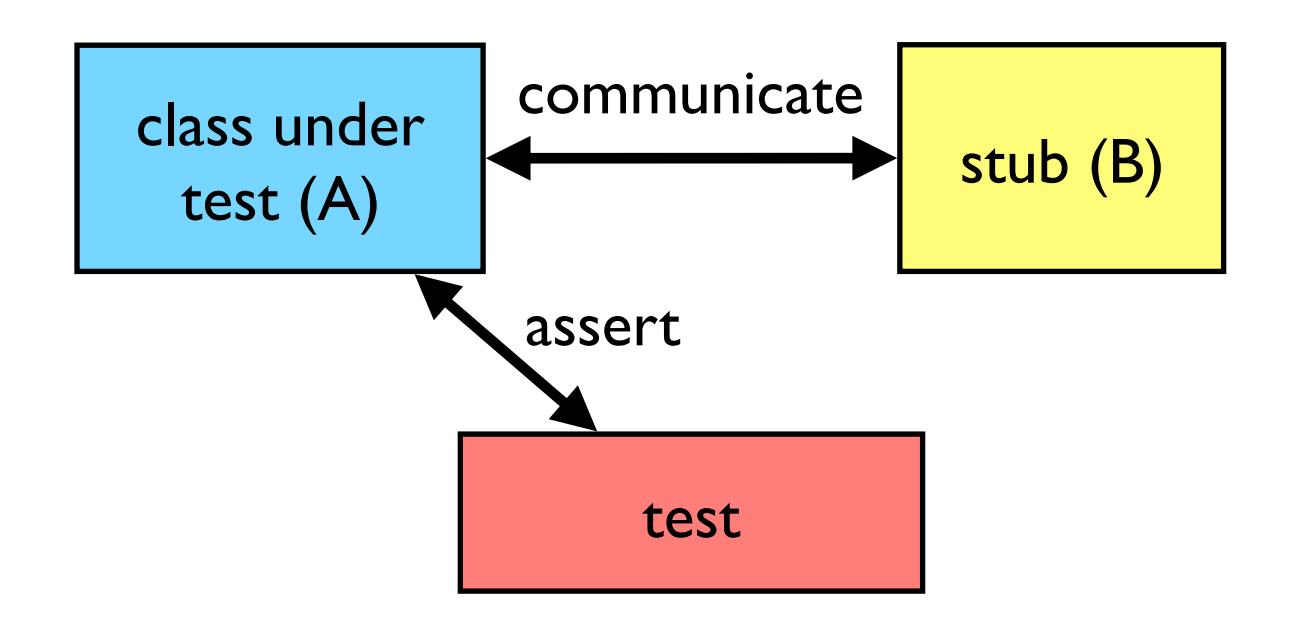

#### **Stubs vs mocks**

- A **stub** (B) gives out data that goes to the object/class under test (A).
	- The unit test directly asserts against A, to make sure it gives the right result when fed B's data.
- A **mock** (B) waits to be called by the class under test (A).
	- It may have several methods it expects that A should call.
	- It makes sure that it was called in exactly the right way.
	- If A interacts with B the way it should, the test passes.

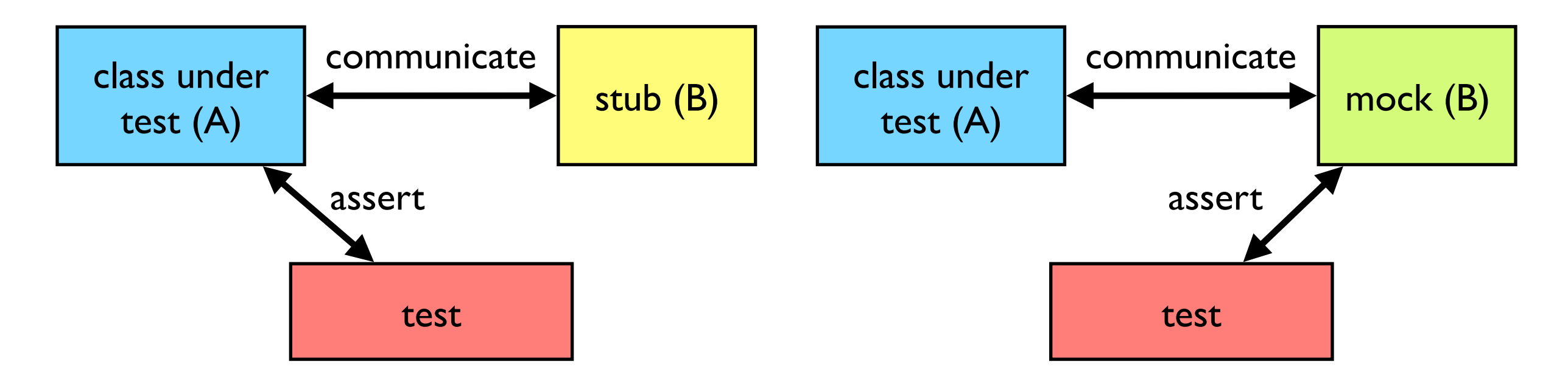

#### **Mock object frameworks**

- Stubs are often best created by hand/IDE. Mocks are tedious to create manually.
- Mock object frameworks help with the process.
	- android-mock, EasyMock, jMock (Java)
	- ...
- Frameworks provide the following:
	- auto-generation of mock objects that implement a given interface
	- logging of what calls are performed on the mock objects
	- methods/primitives for declaring and asserting your expectations

# **A jMock example**

}

```
import org.jmock.integration.junit4.*; // Assumes that we are testing import org.jmock.*; // class A's calls on B. 
@RunWith(JMock.class) 
public class ClassATest { 
    private Mockery mockery = new JUnit4Mockery(); // initialize iMock
     @Test public void testACallsBProperly1() { 
         \overline{f}inal InterfaceB mockB = mockery.mock(InterfaceB.class);
         // construct object from class under test; attach to mock<br>A aardvark = new A(...);
          aardvark.setResource(mockB); 
          // declare expectations for how mock should be used mockery.checking(new Expectations() {{ 
               oneOf(mockB).method1("an expected parameter"); 
              will(returnValue(0.0));
               oneOf(mockB).method2(); 
          }}); 
          // execute code A under test; should lead to calls on mockB
          aardvark.methodThatUsesB(); 
          // assert that A behaved as expected
          mockery.assertIsSatisfied(); 
     }<br>}
```
#### **Using stubs and mocks together**

#### **Using stubs and mocks together**

• Suppose a log analyzer reads from a web service. If the web fails to log an error, the analyzer must send email.

#### **Using stubs and mocks together**

- Suppose a log analyzer reads from a web service. If the web fails to log an error, the analyzer must send email.
- How to test to ensure that this behavior is occurring?
	- Set up a stub for the web service that intentionally fails.
	- Set up a mock for the email service that checks to see whether the analyzer contacts it to send an email message.

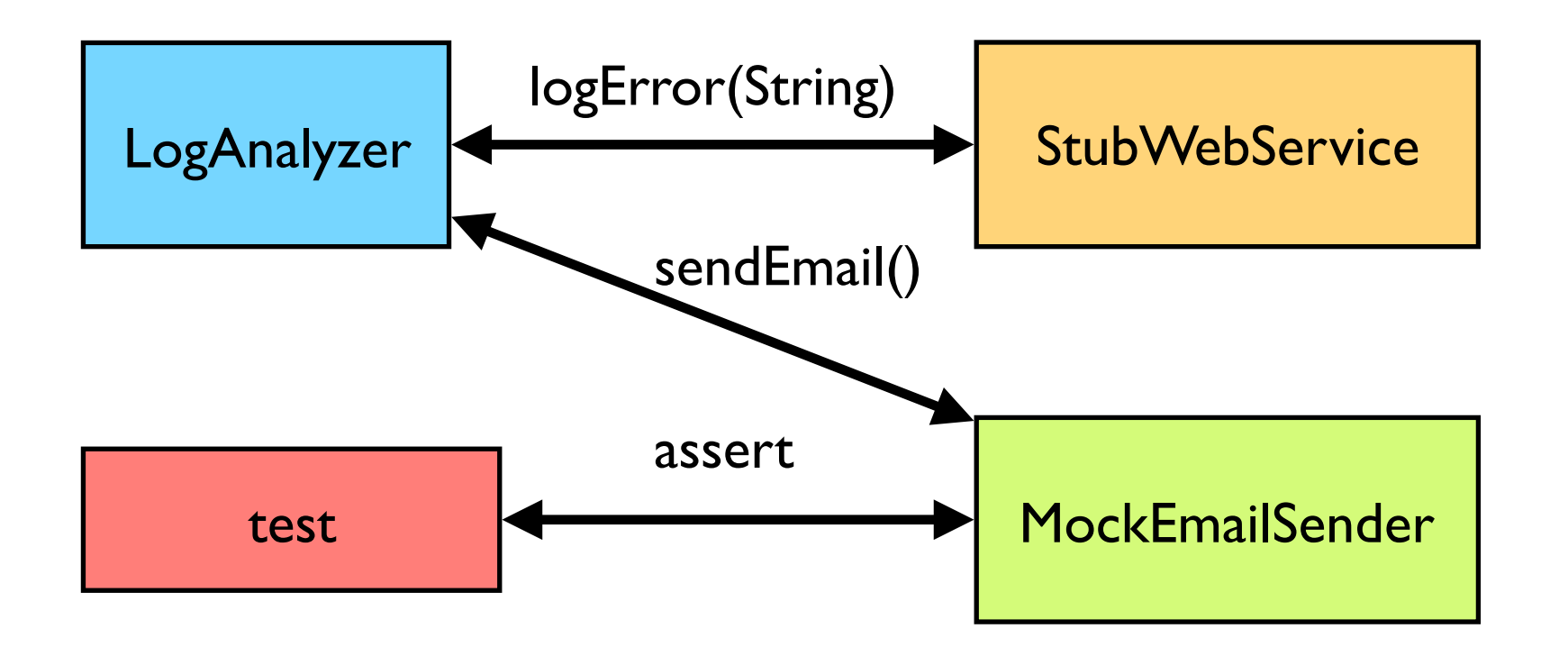

## **performance testing**

#### **Acceptance, performance**

- **Acceptance testing**: System is shown to the user / client / customer to make sure that it meets their needs.
	- A form of black-box system testing.
- Performance is important.
	- Performance is a major aspect of program acceptance by users.
	- Your intuition about what's slow is often wrong.

Premature optimization is the root of all evil.

*Donald Knuth*

- The app is only too slow if it doesn't meet your project's stated performance requirements.
	- If it meets them, DON'T optimize it!

- The app is only too slow if it doesn't meet your project's stated performance requirements.
	- If it meets them, DON'T optimize it!
- Which is more important, fast code or correct code?

- The app is only too slow if it doesn't meet your project's stated performance requirements.
	- If it meets them, DON'T optimize it!
- Which is more important, fast code or correct code?
- What are reasonable performance requirements?
	- What are the user's expectations? How slow is "acceptable" for this portion of the application?
	- How long do users wait for a web page to load?
	- Some tasks (admin updates database) can take longer

#### **Profile and measure before optimizing**

#### **• Runtime / CPU usage**

- what lines of code the program is spending the most time in
- what call/invocation paths were used to get to these lines
- **• Memory usage** 
	- what kinds of objects are on the heap
	- where were they allocated
	- who is pointing to them now
	- "memory leaks" (does Java have these?)
- **• Web page load times, requests/minute, …**

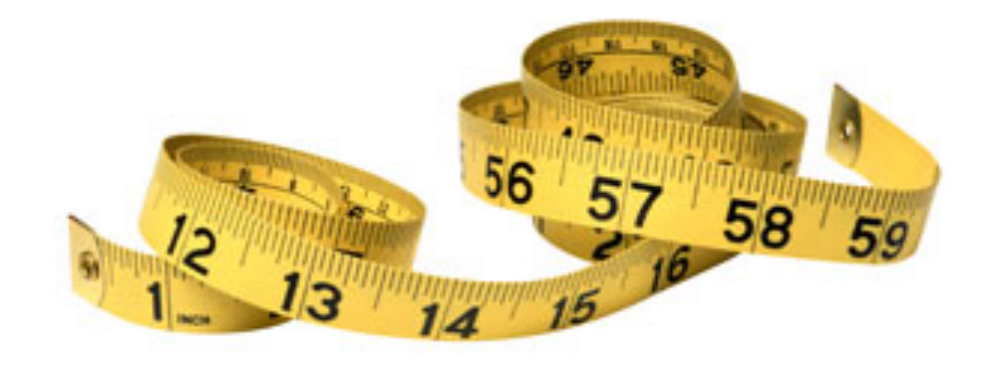

#### **Profile and measure before optimizing**

#### **• Runtime / CPU usage**

- what lines of code the program is spending the most time in
- what call/invocation paths were used to get to these lines
- **• Memory usage** 
	- what kinds of objects are on the heap
	- where were they allocated
	- who is pointing to them now
	- "memory leaks" (does Java have these?)
- **• Web page load times, requests/minute, …**

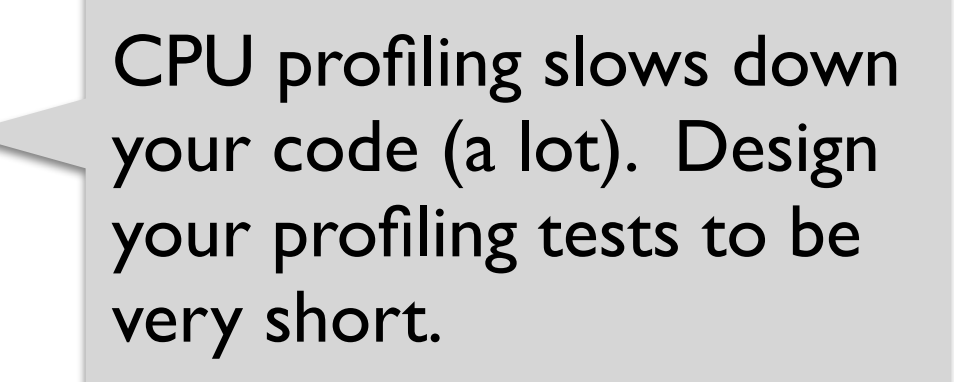

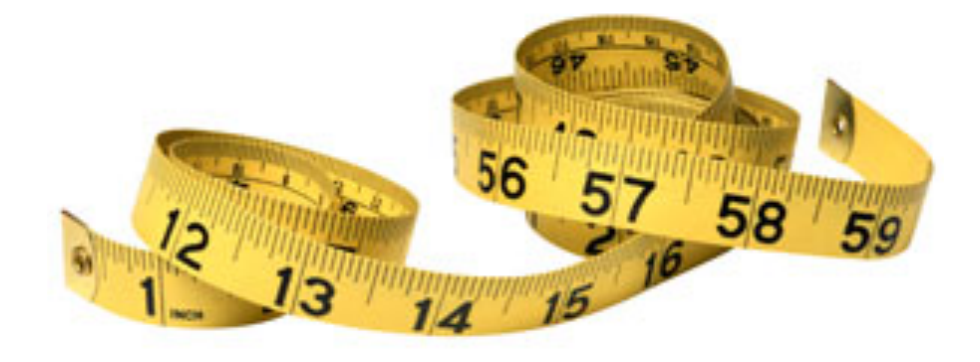

#### **Optimization hints: think high-level**

#### **Optimization hints: think high-level**

- Focus on high-level optimizations (algorithms, data structures)
	- Leave the low-level ones to the compiler

#### **Optimization hints: think high-level**

- Focus on high-level optimizations (algorithms, data structures)
	- Leave the low-level ones to the compiler
- Some common high-level optimizations
	- **Lazy evaluation** saves you from computing/loading
		- don't read / compute things until you need them
	- **Hashing, caching** save you from reloading resources
		- combine multiple database queries into one query
		- save I/O / query results in memory for later Web page load times, requests/minute, etc.
	- **Precomputing** values and storing them in a lookup table
		- the first 1000 primes

#### **Summary**

- System testing checks the behavior of a system as a whole.
- Integration testing checks software quality by testing two or more dependent software modules as a group.
- Performance testing checks that a system meets performance requirements (e.g., responsiveness).

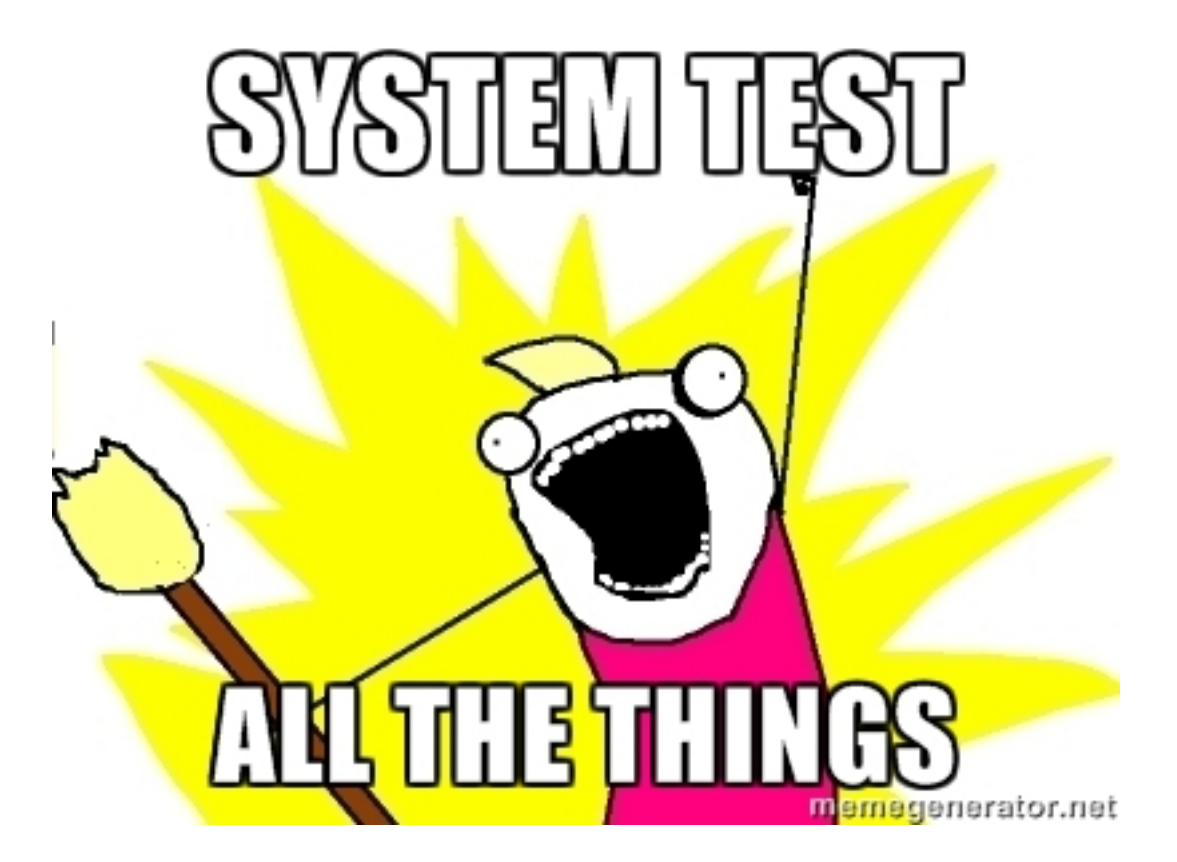